### **DEVOIR DE CONTRÔLE N°2**   **TECHNOLOGIE**

 *Nom : …………………… Prénom : ……………………… N° …..*

# Système *: Manivelle*

**Mise en situation :** Le dessin ci-contre représente le montage d'une manivelle (4) sur le corps (2), à l'aide de la vis (1) et l'écrou (6).

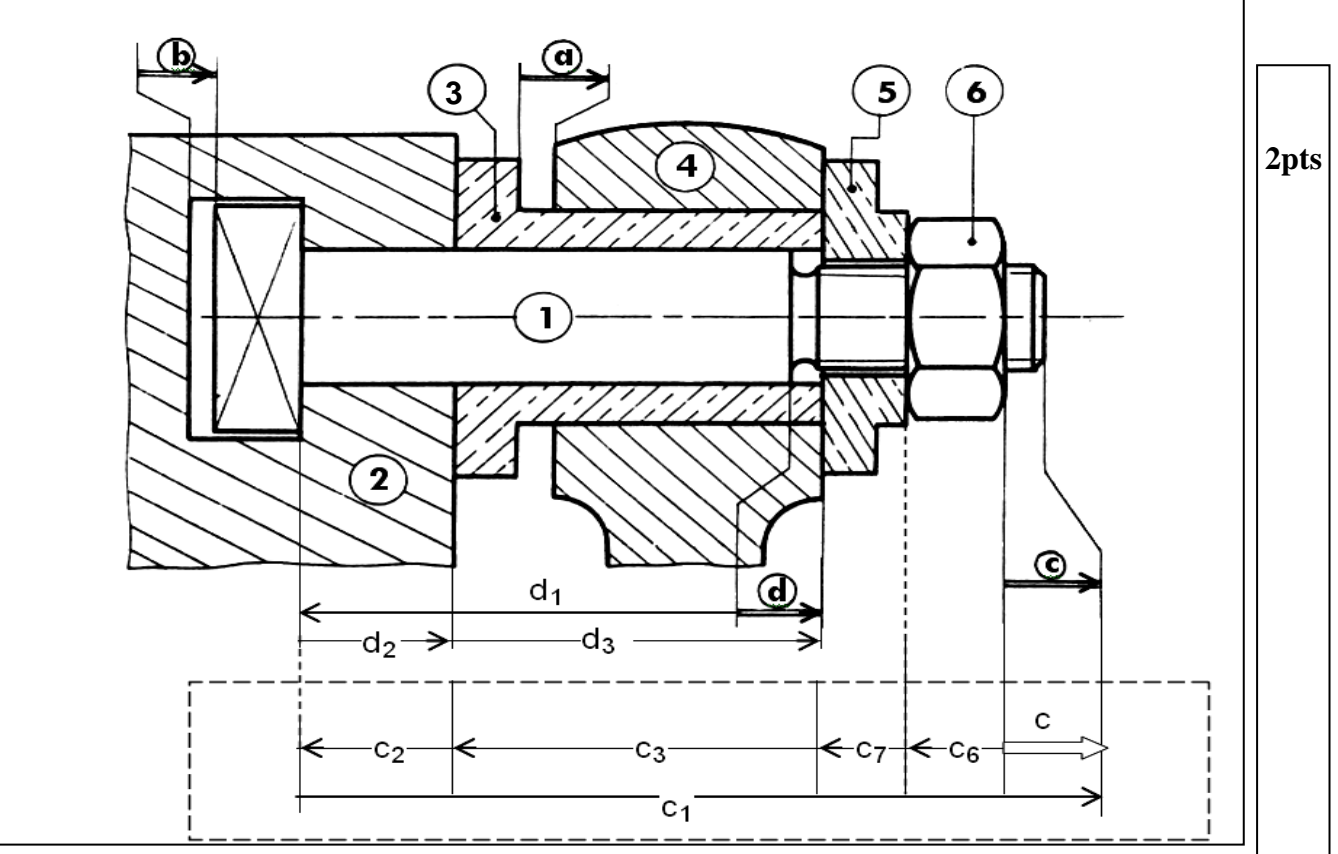

# **Travail demandé :**

**1- Compléter le tableau ci-dessous :**

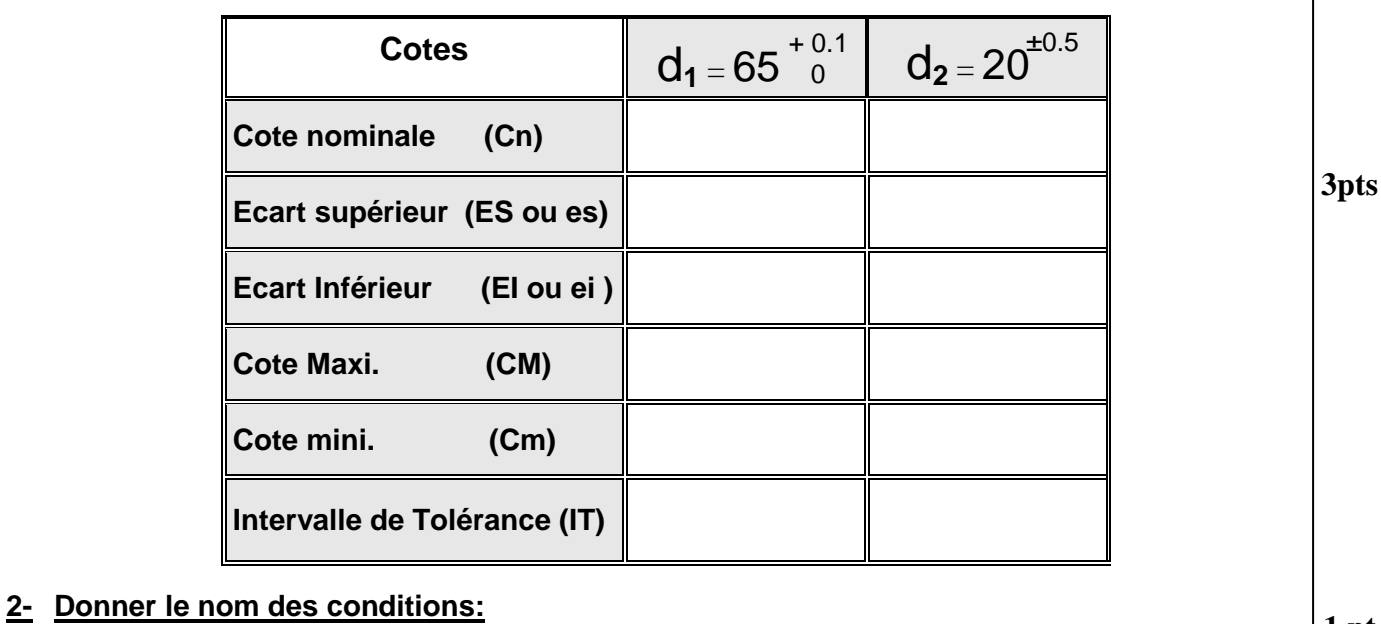

**1 pt**

 **a** : ...................... **b**: .......................... **c** : ...................... **d** : ......................

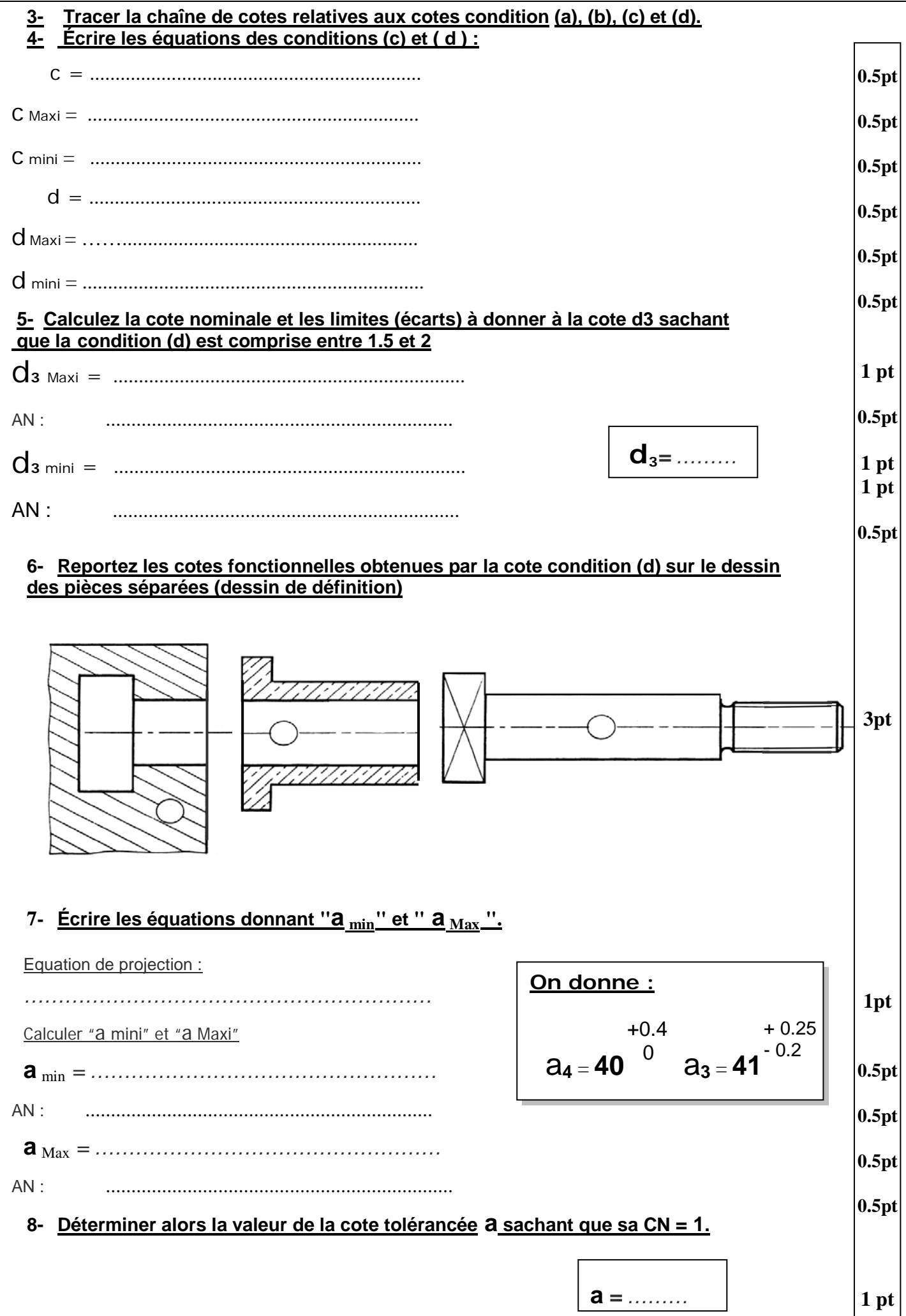

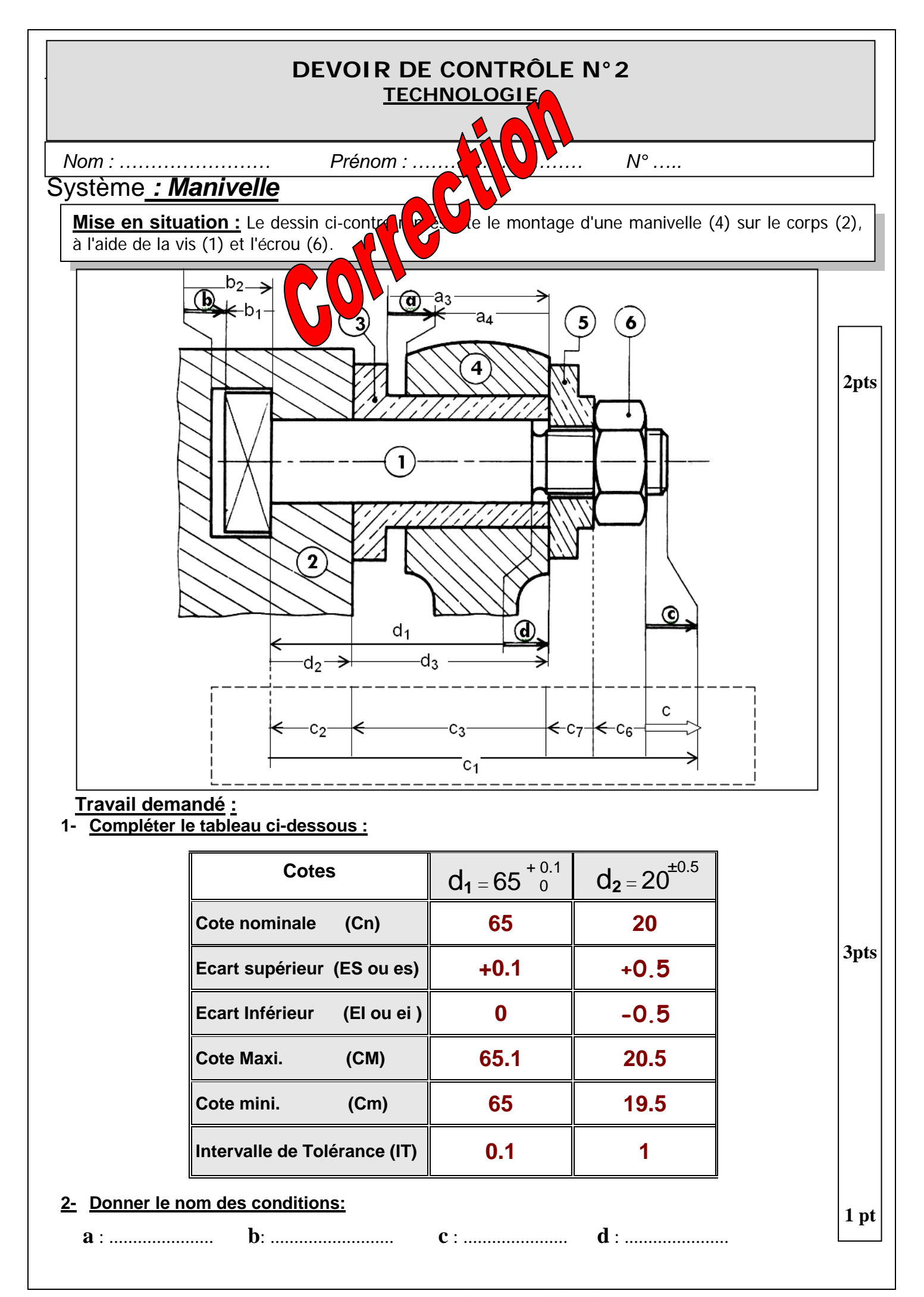

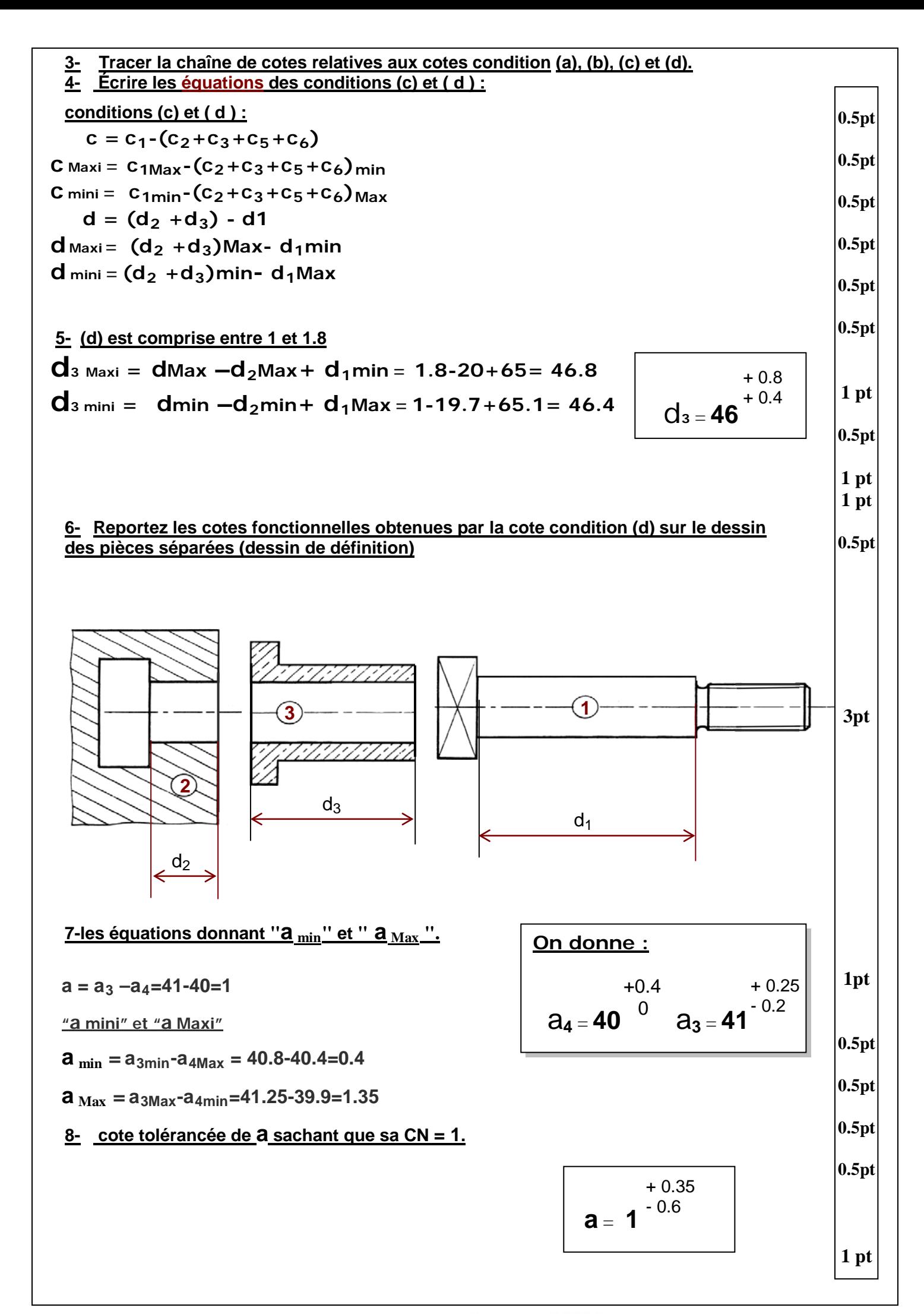

#### **DEVOIR DE CONTRÔLE N°2 TECHNOLOGIE**

**3** 1 Axe **2** 1 Bras

#### Système : **Montage d'un Bras**

#### **Mise en situation :**

Le dessin ci-dessous représente une partie d'un montage d'un bras (2) monté sur un support (1) pour manœuvrer une manivelle.

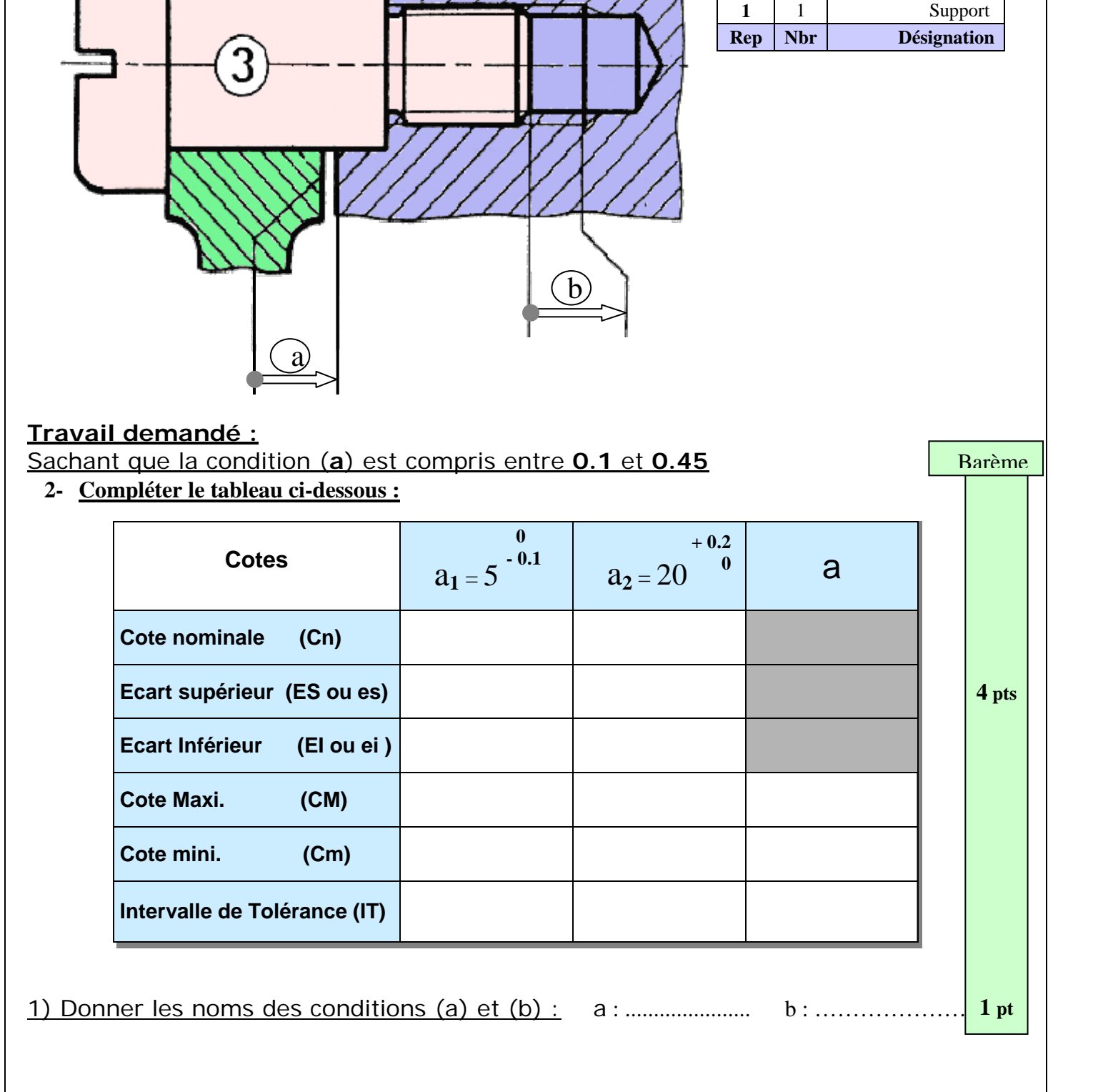

Nom : …………………… Prénom : ……………………… N° …..

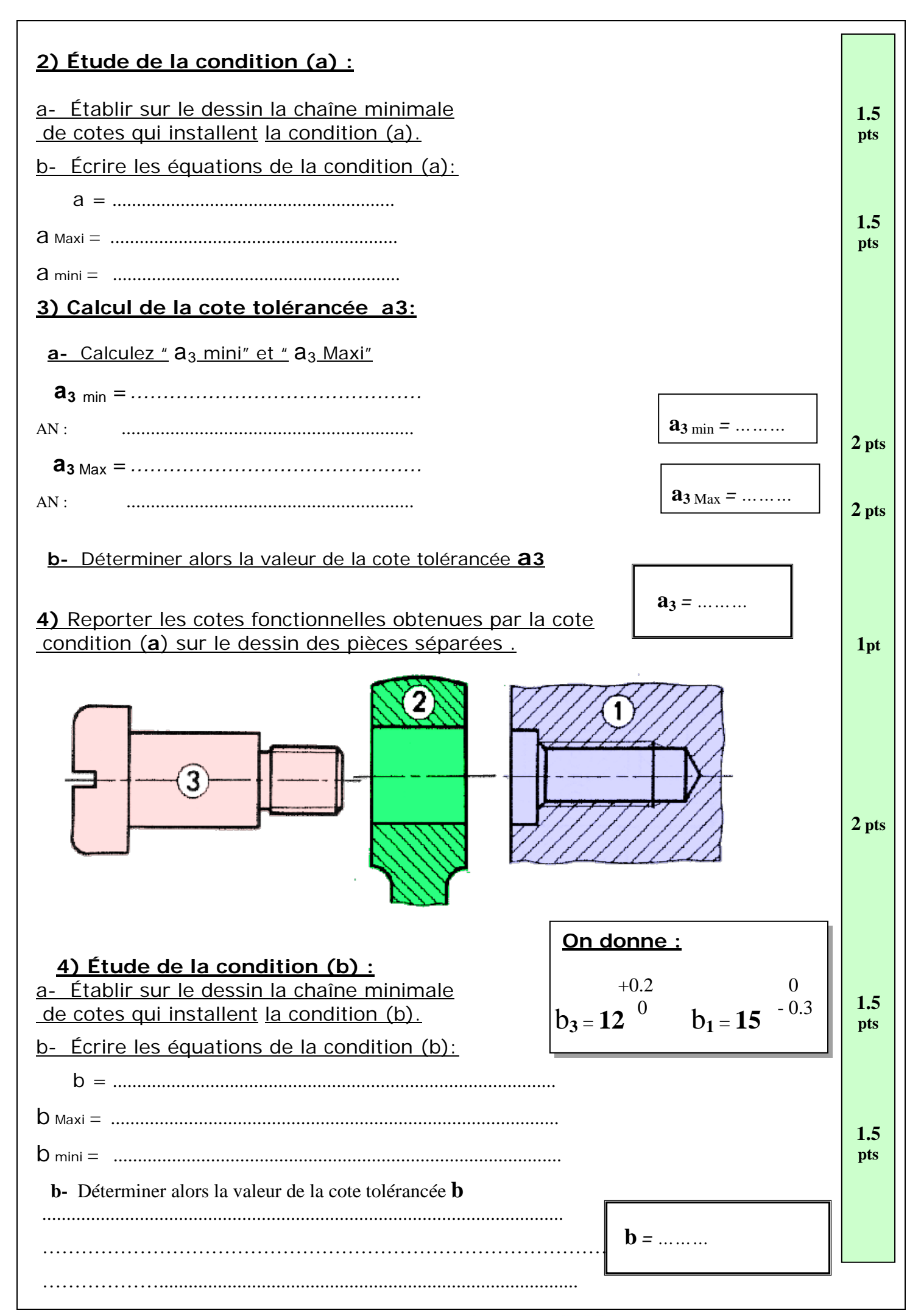

WWW.DEVOIR@T.NET © 2014

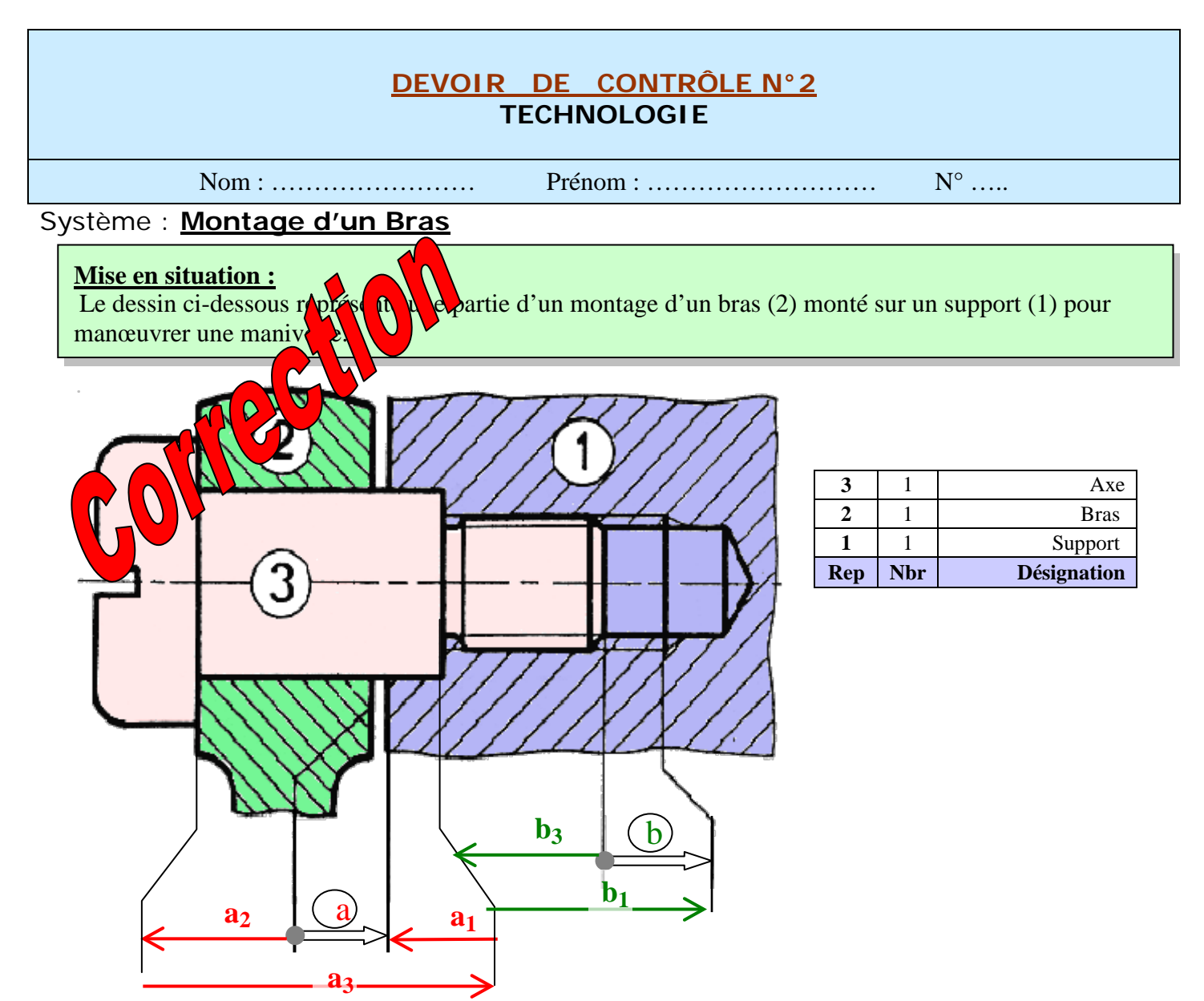

#### **Travail demandé :** Sachant que la condition ( **a**) est compris entre **0.1** et **0.45**

**3- Compléter le tableau ci-dessous :**

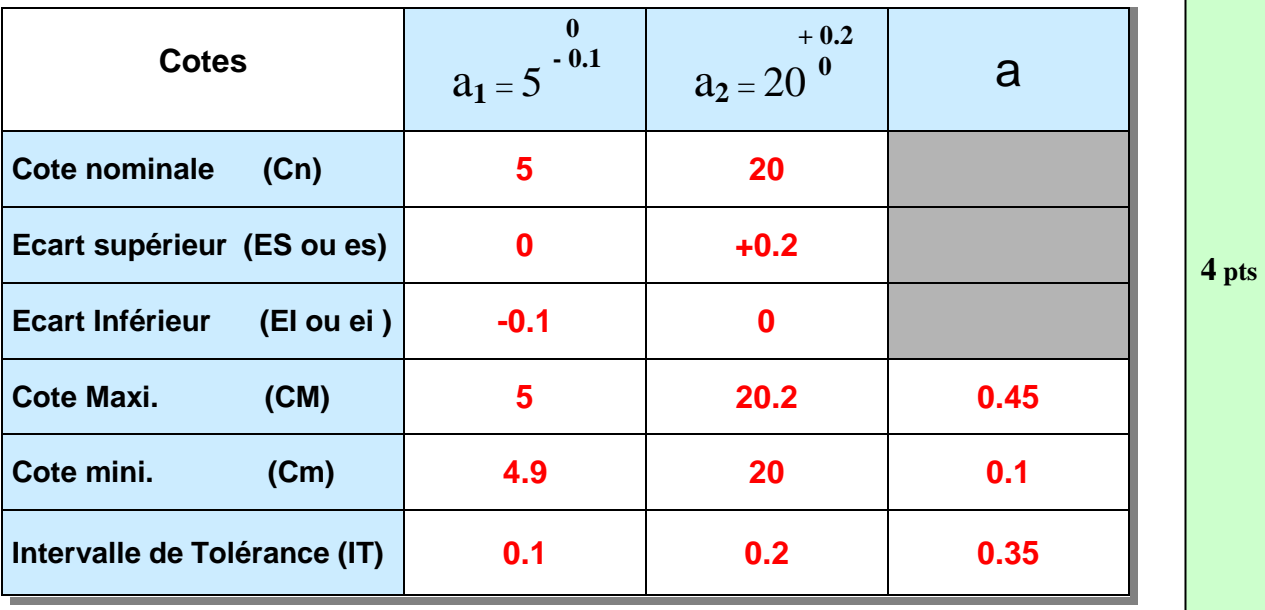

Barème

1) Donner les noms des conditions (a) et (b) : a : **Jeu** b : **Retrait**

WWW.DEVOIR@T.NET<sup>© 2014</sup>

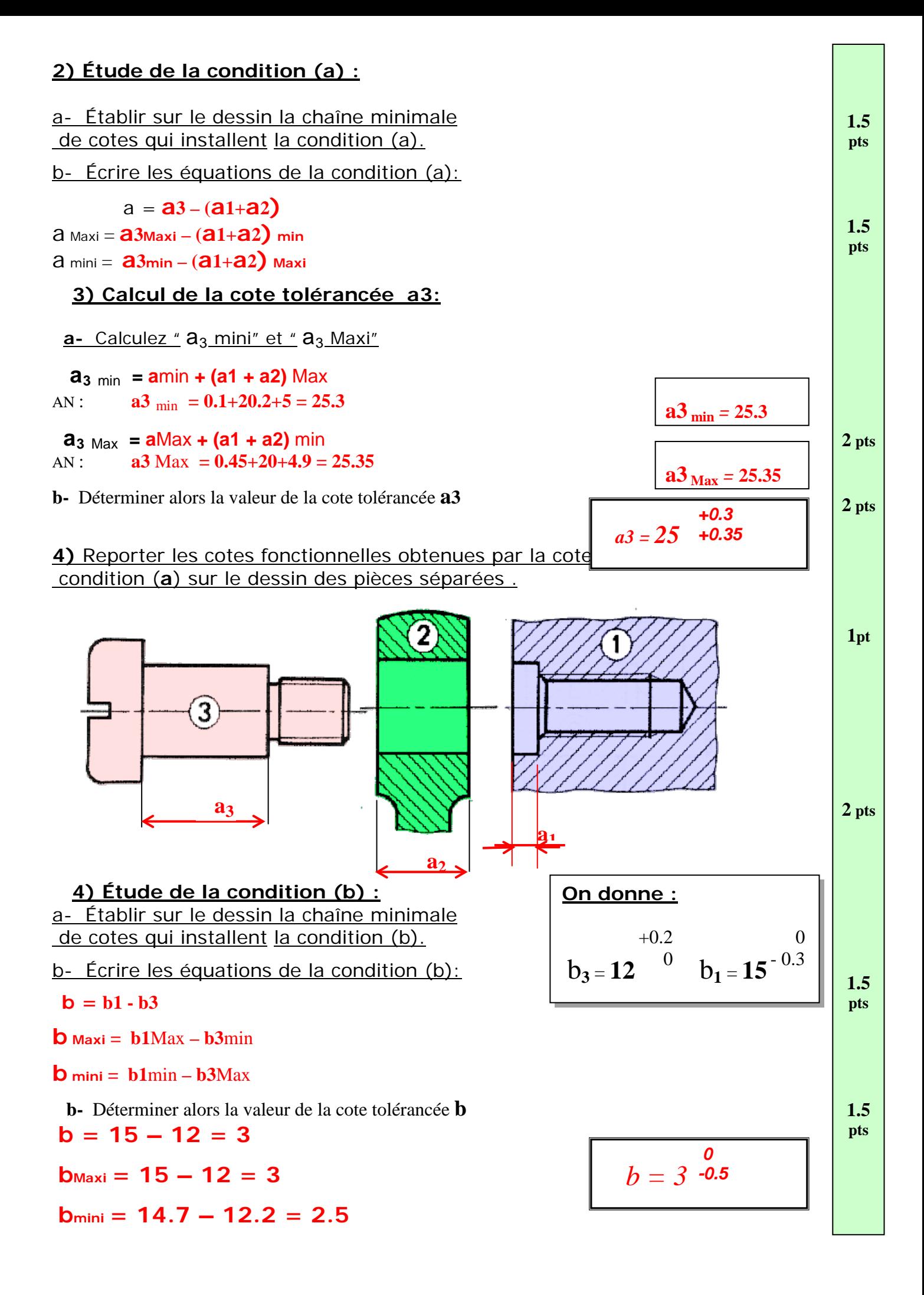

# *DEVOIR DE CONTRÔLE N°2*

**TECHNOLOGIE**

Nom : …………………… Prénom : ……………………… N° …..

Barème

## Système **: Poignée de manœuvre**

#### **Mise en situation :**

Le dessin ci-dessous représente le montage une poignée pour manœuvrer une manivelle.

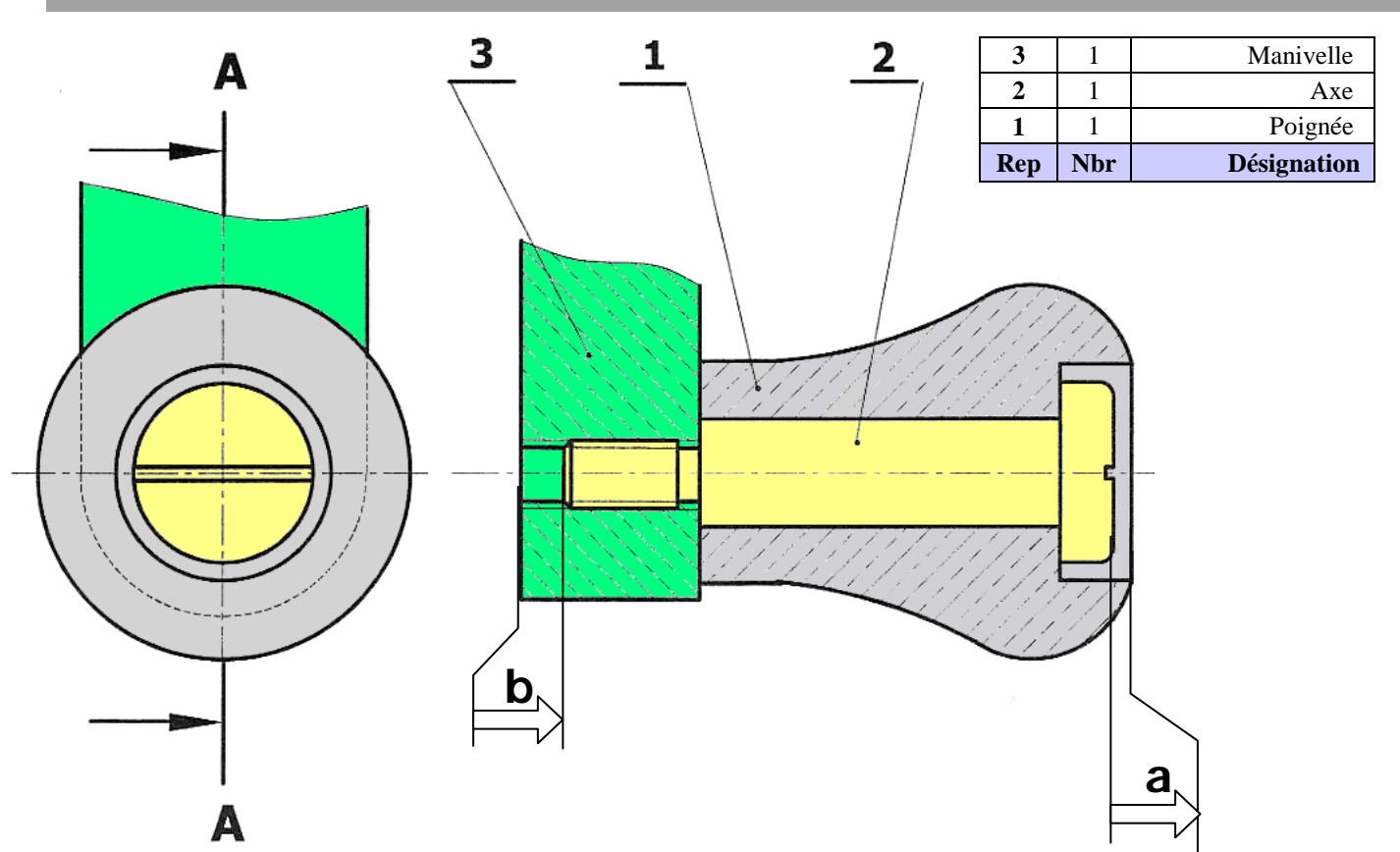

#### **Travail demandé :**

**1) a-** Compléter le tableau ci-dessous :

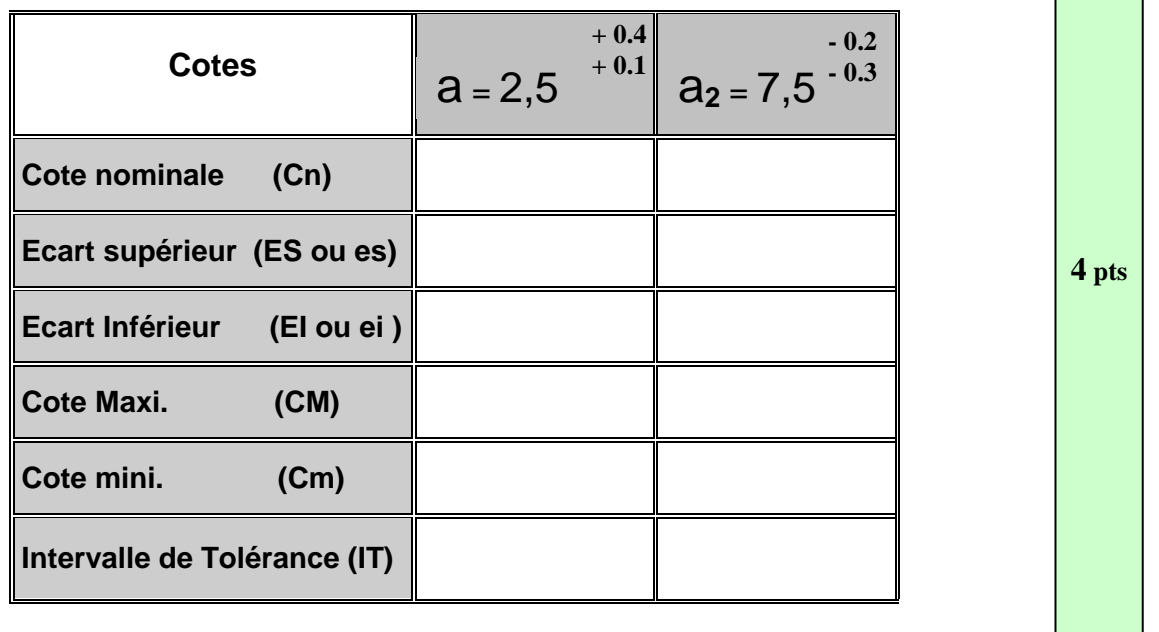

**b-** Donner les noms des conditions (a) et (b) : a : ...................... b : ………………….. **1 pt**

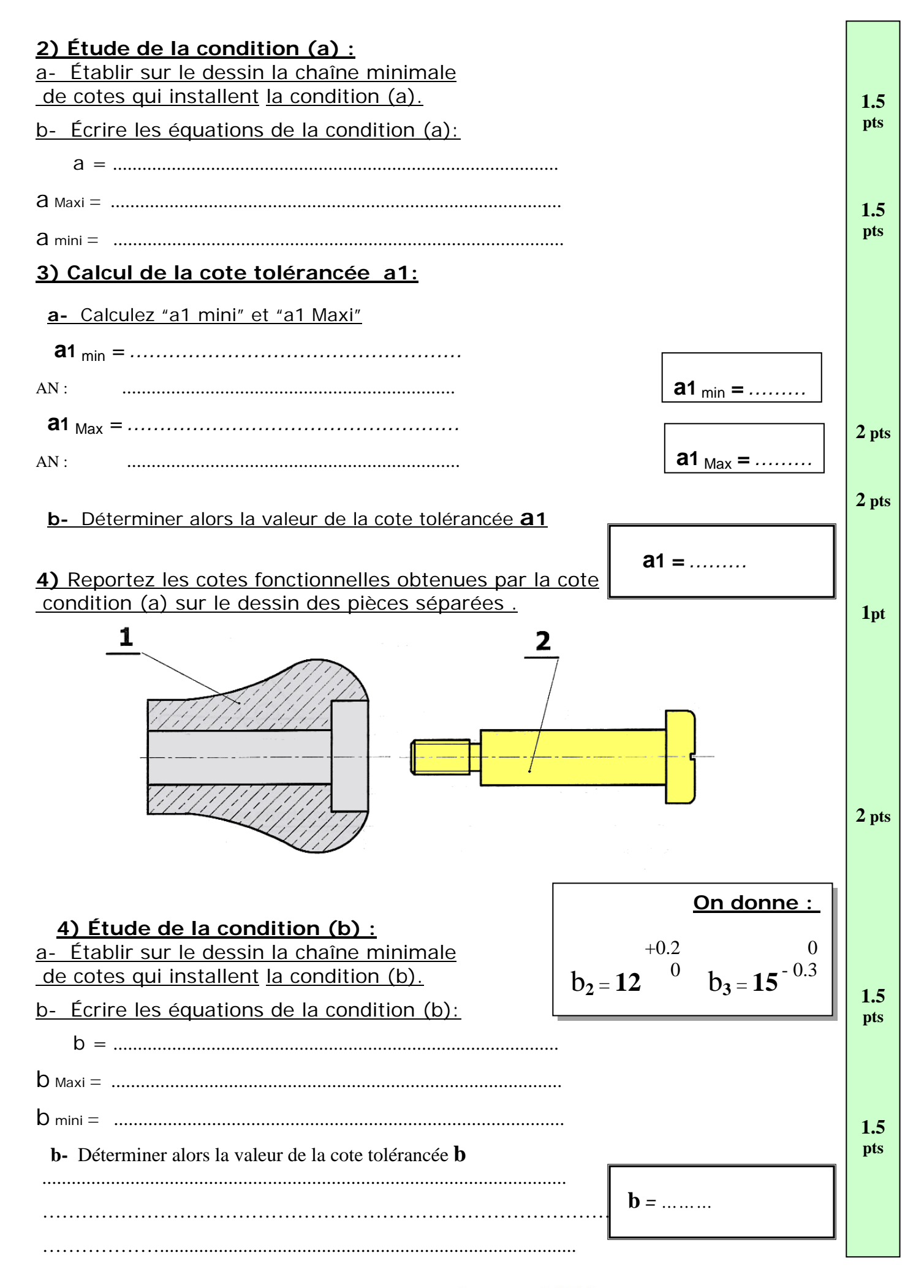

## WWW.DEVOIR@T.NET © 2014

## *DEVOIR DE CONTRÔLE N°2* **TECHNOLOGIE**

Nom : …………………… Prénom : ……………………… N° …..

## **MONTAGE D'UN GALET**

Mise en situation :: C'est un montage utilisé pour guider en rotation un tapis roulant par la rotation du galet (3) autour de l'axe (1).

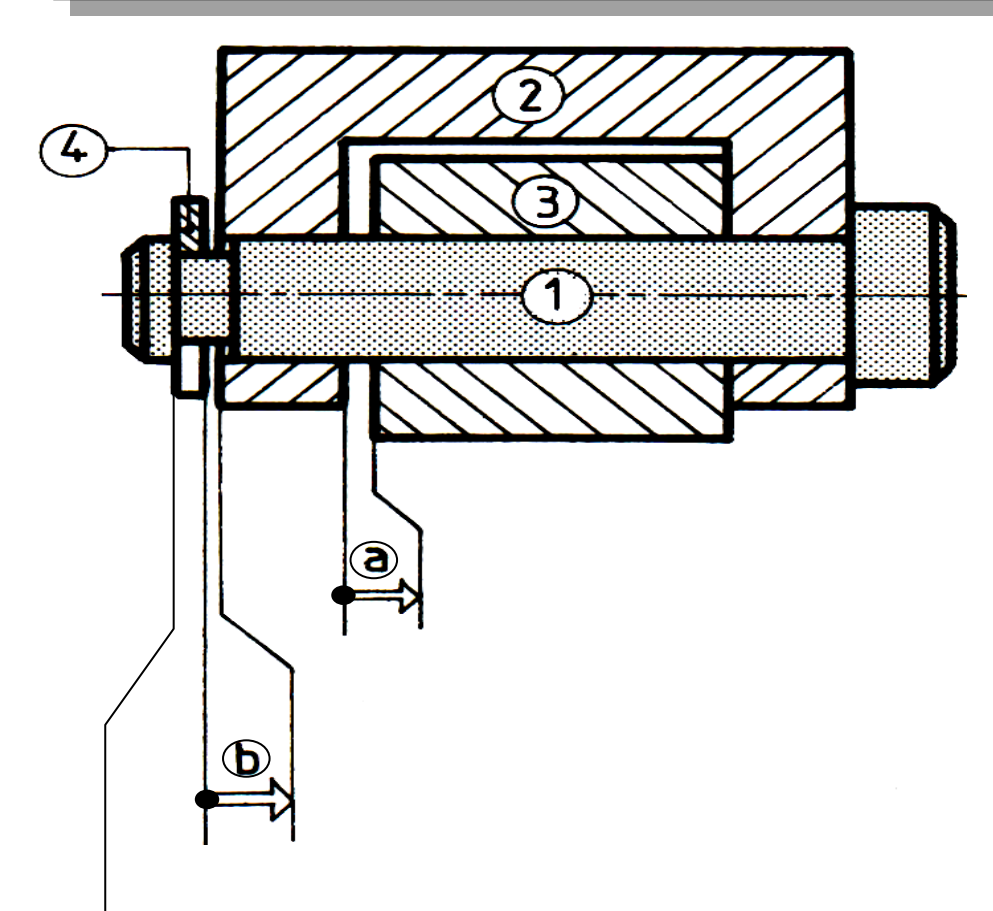

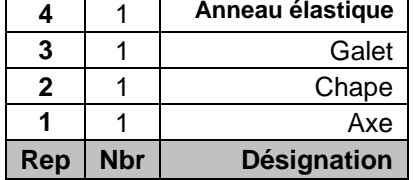

### **Travail demandé :**

**1) a-** Compléter le tableau ci-dessous :

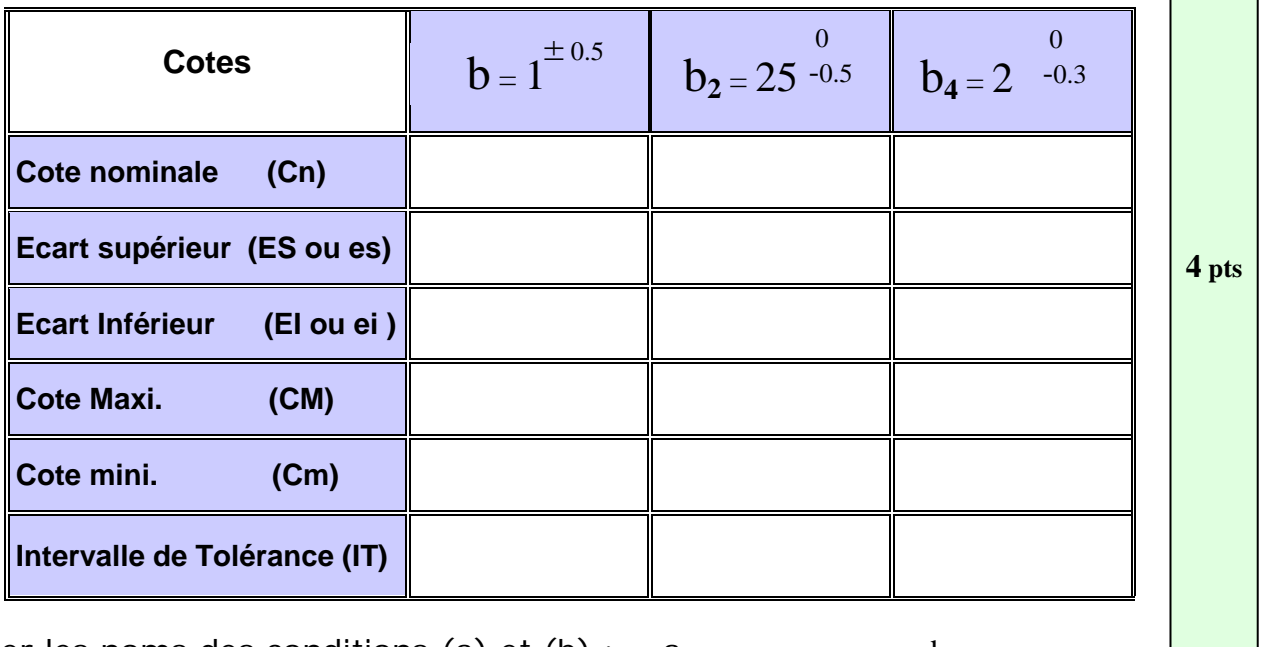

b- Donner les noms des conditions (a) et (b) : a : ...................... b : …………………..

Barème

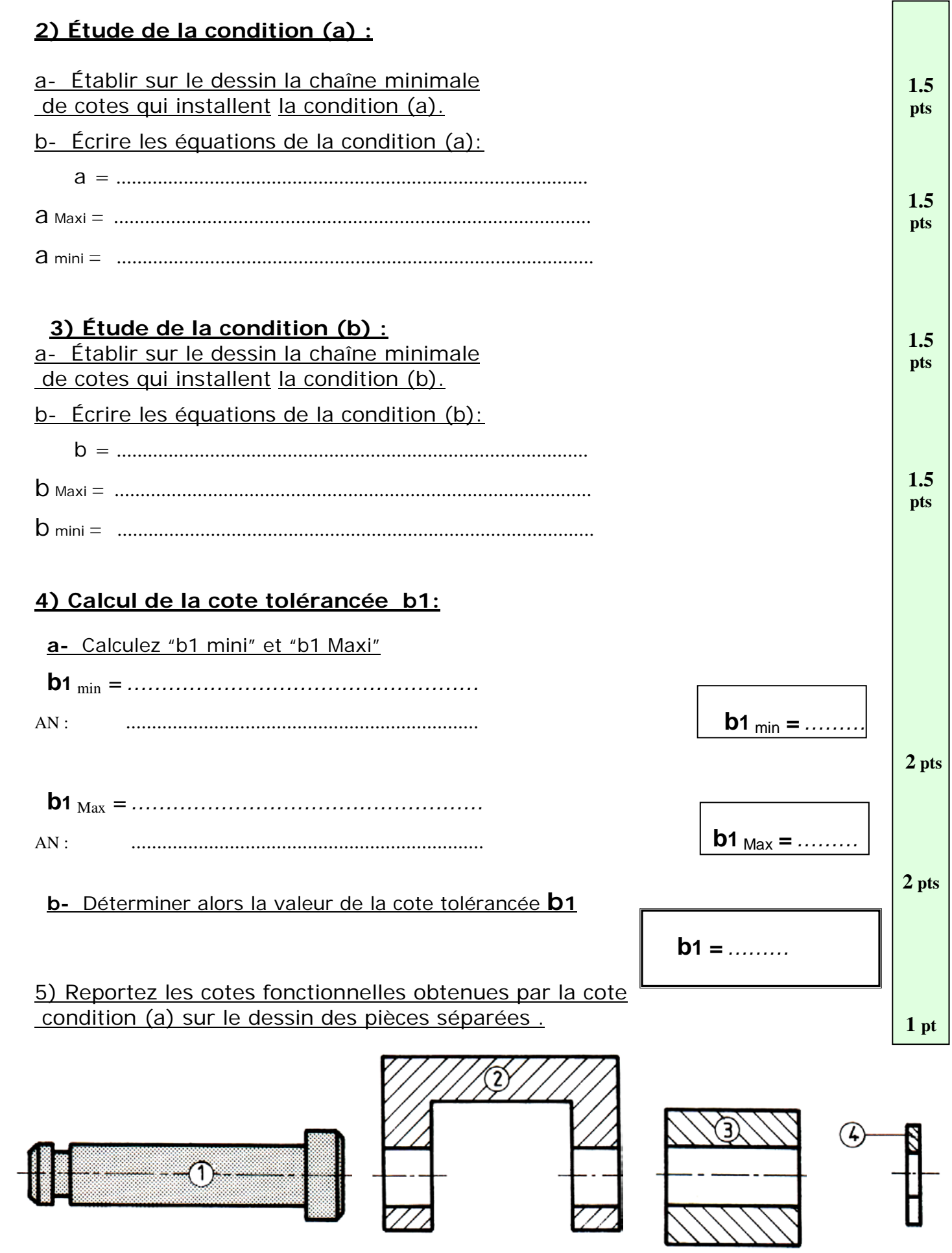

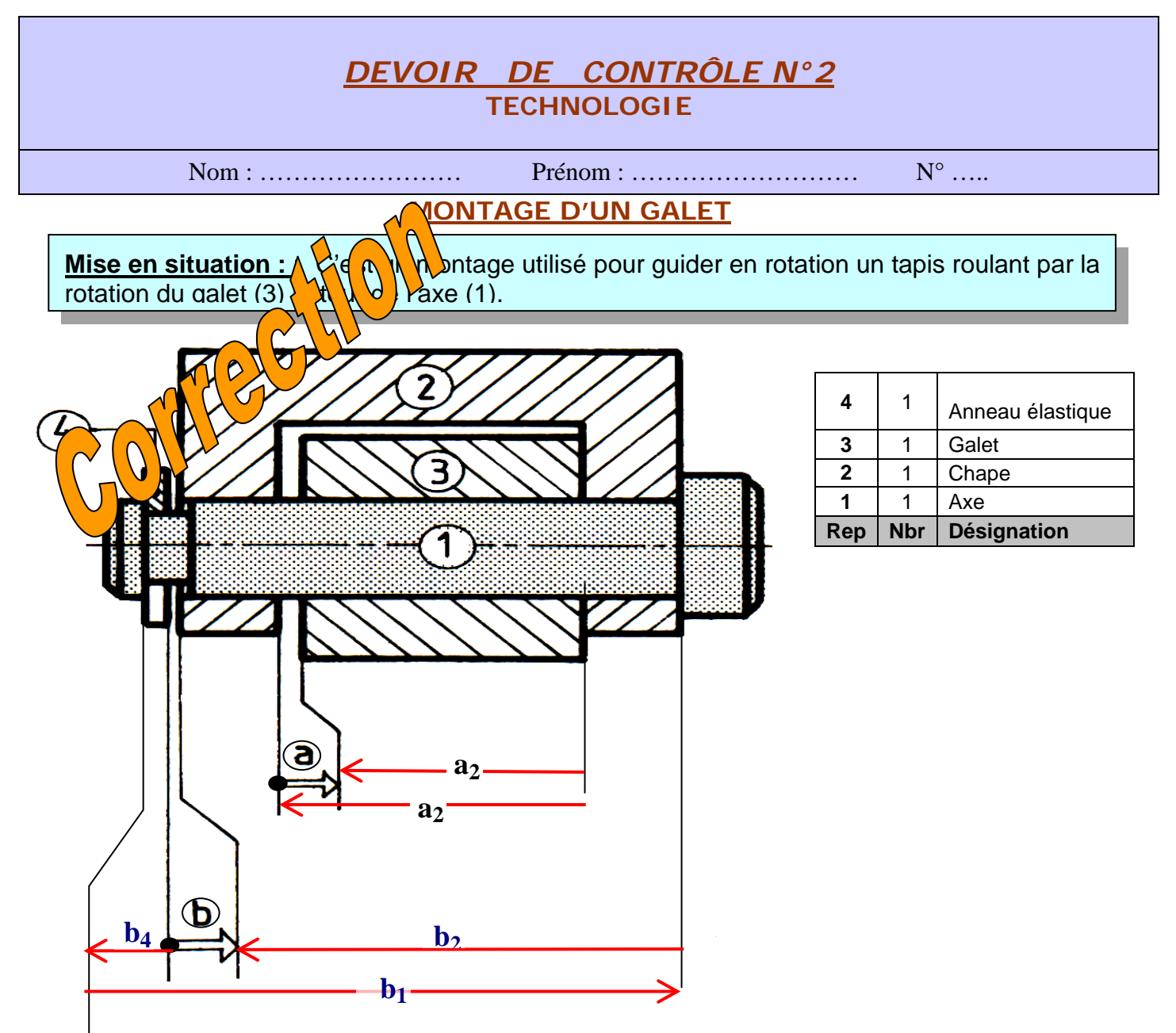

#### **Travail demandé :**

**4- Compléter le tableau ci-dessous :**

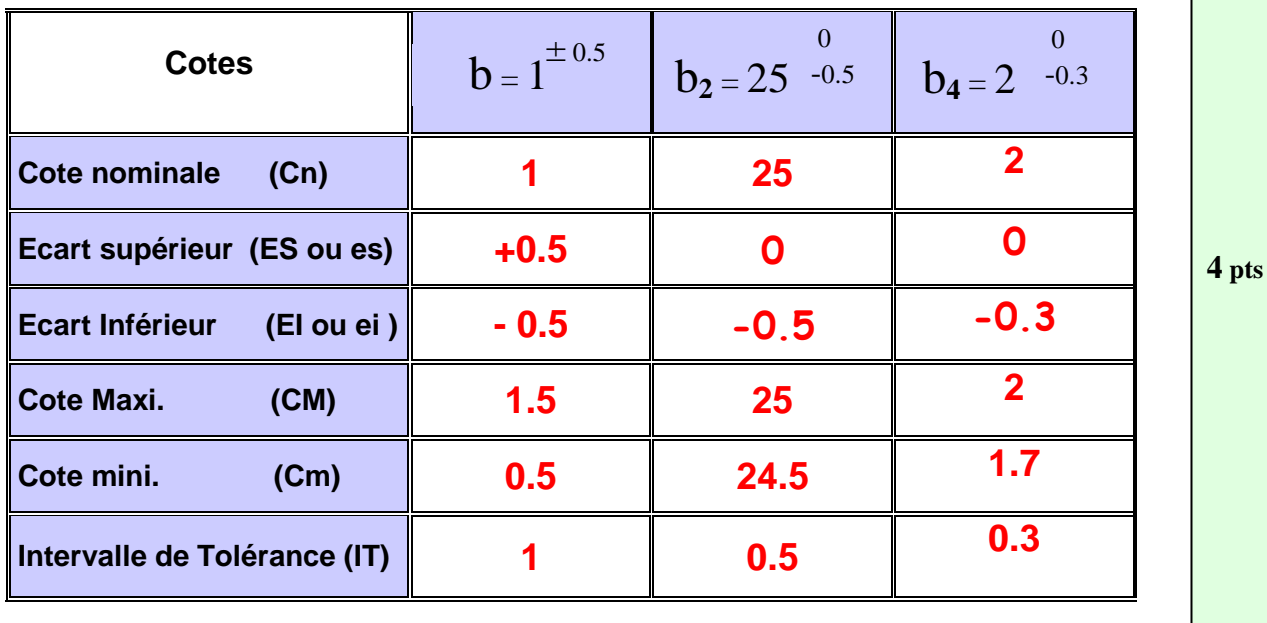

1) Donner les noms des conditions (a) et (b) :  $a : jeu$  b : jeu

Barème

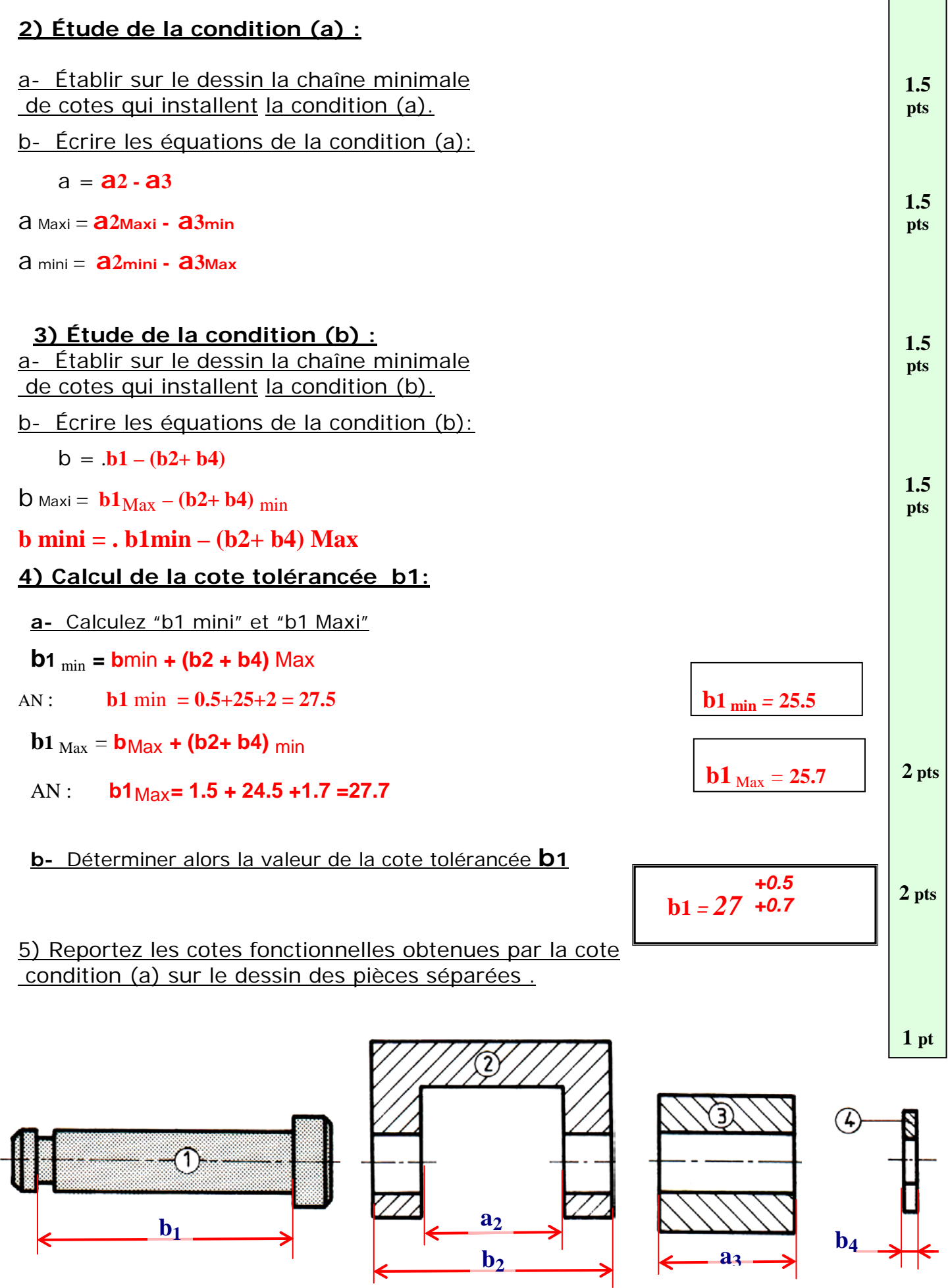

# **APPLICATIONS DU COURS**

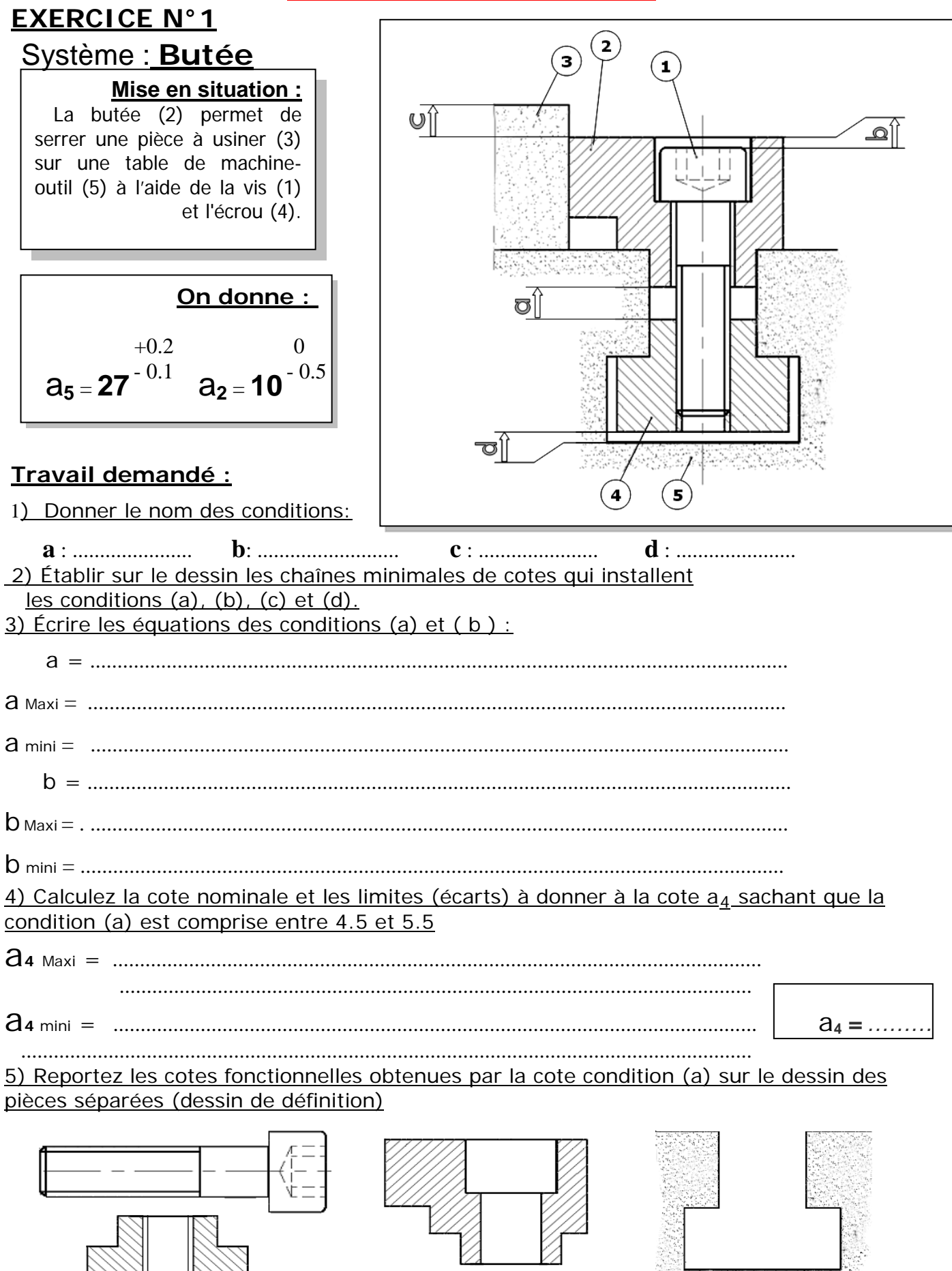

WWW.DEVOIR@T.NET © 2014

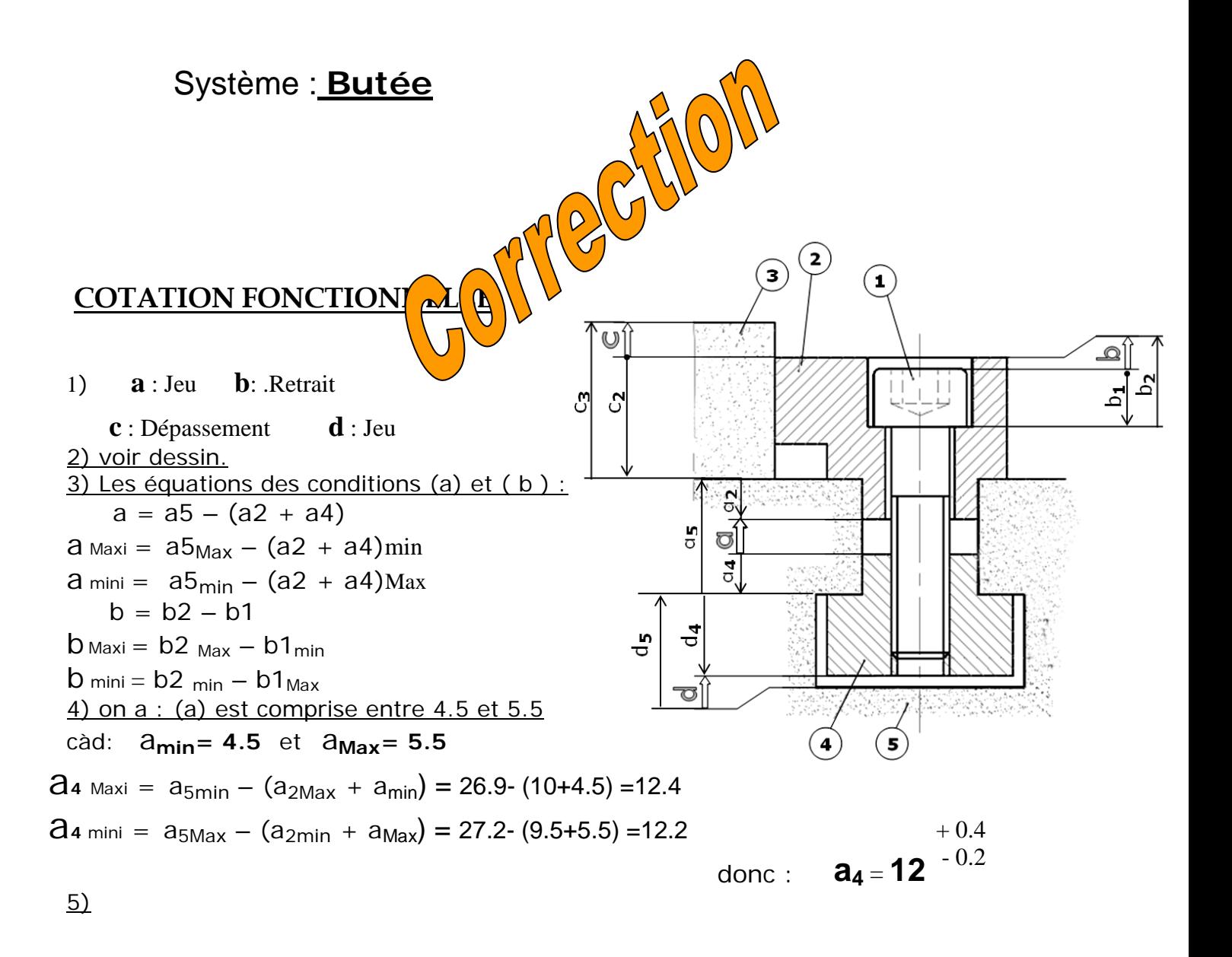

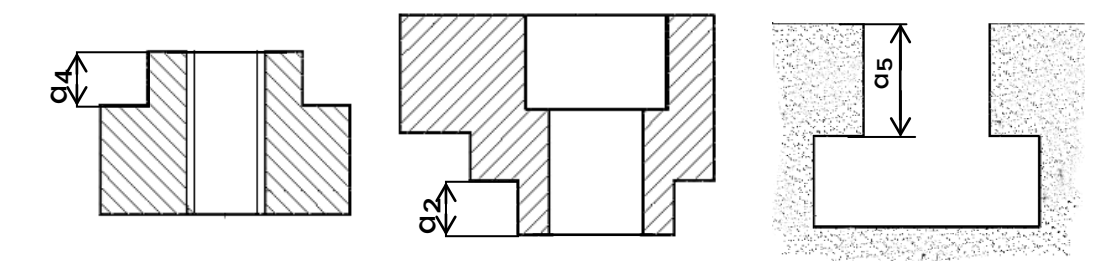

## **EXERCICE N°2**

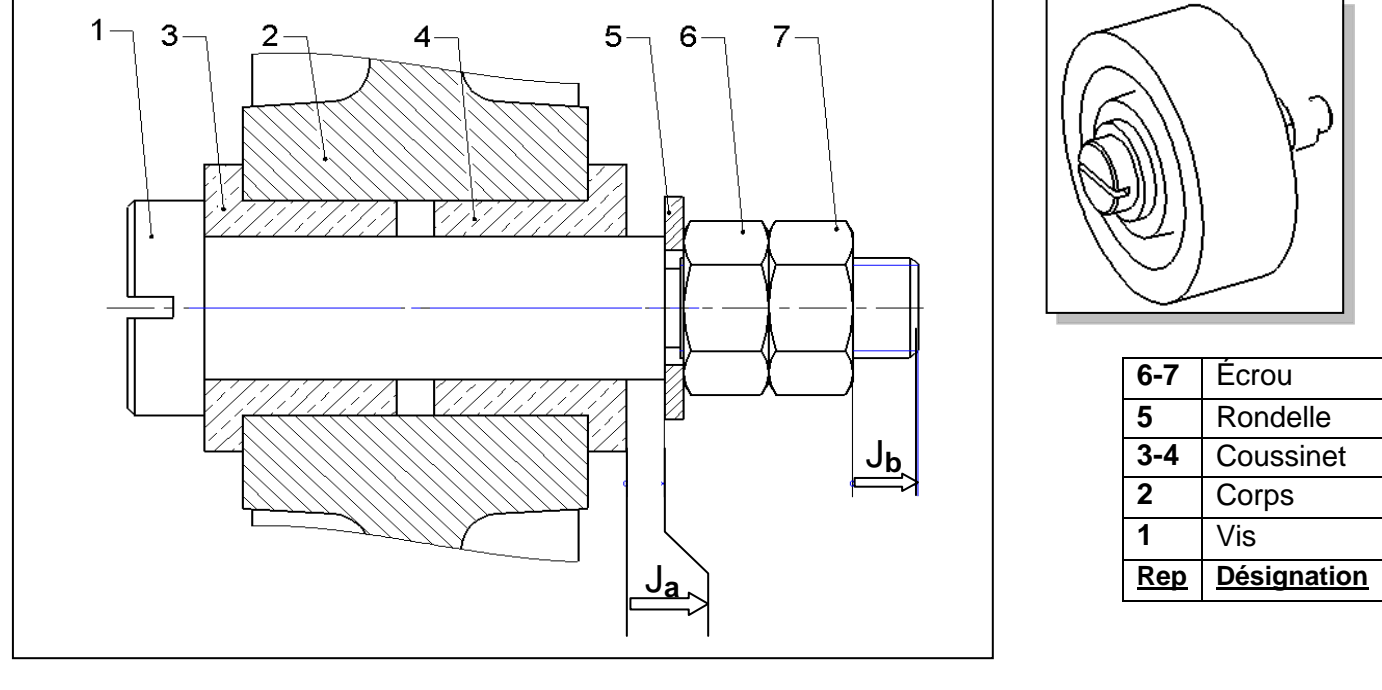

# **Travail demandé :**

- **1- Tracer la chaîne de cotes relatives aux cotes condition** Ja **et** Jb.
- 2- Reporter sur le dessin de l'axe (1), les cotes fonctionnelles  $a_1$  et  $b_1$  issues des chaînes de **cotes.**

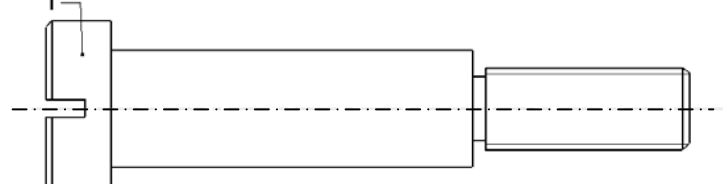

#### **3- Écrire les équations donnant "Ja min" et " Ja Max ".**

Equations de projection :

*…………………………………………………… …………………………………………………..* 

"Ja mini" et "Ja Maxi"

**Ja** min *= ……………………………………………………*

**Ja** Max *= …………………………………………………..*

**4- Calculer " a <sup>1</sup> min " et " a1 Max ".**

**a 1 min** *= ……………………………………………………* 

 *…………………………………………………….*  **a1 Max** *= …………………………………………………… …………………………………………………..* 

5- <u>Donner la cote nominale, l'écart supérieur et l'écart inférieur de la cote a<sub>1</sub>.</u>

<u>CN, es, ei de a<sub>1</sub> :</u>

*CN a 1 = ...... , ei = .........., es = ...........*

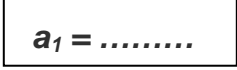

**6- Inscrire la valeur de la cote tolérancée a <sup>1</sup> sur le dessin de l'axe (1).**

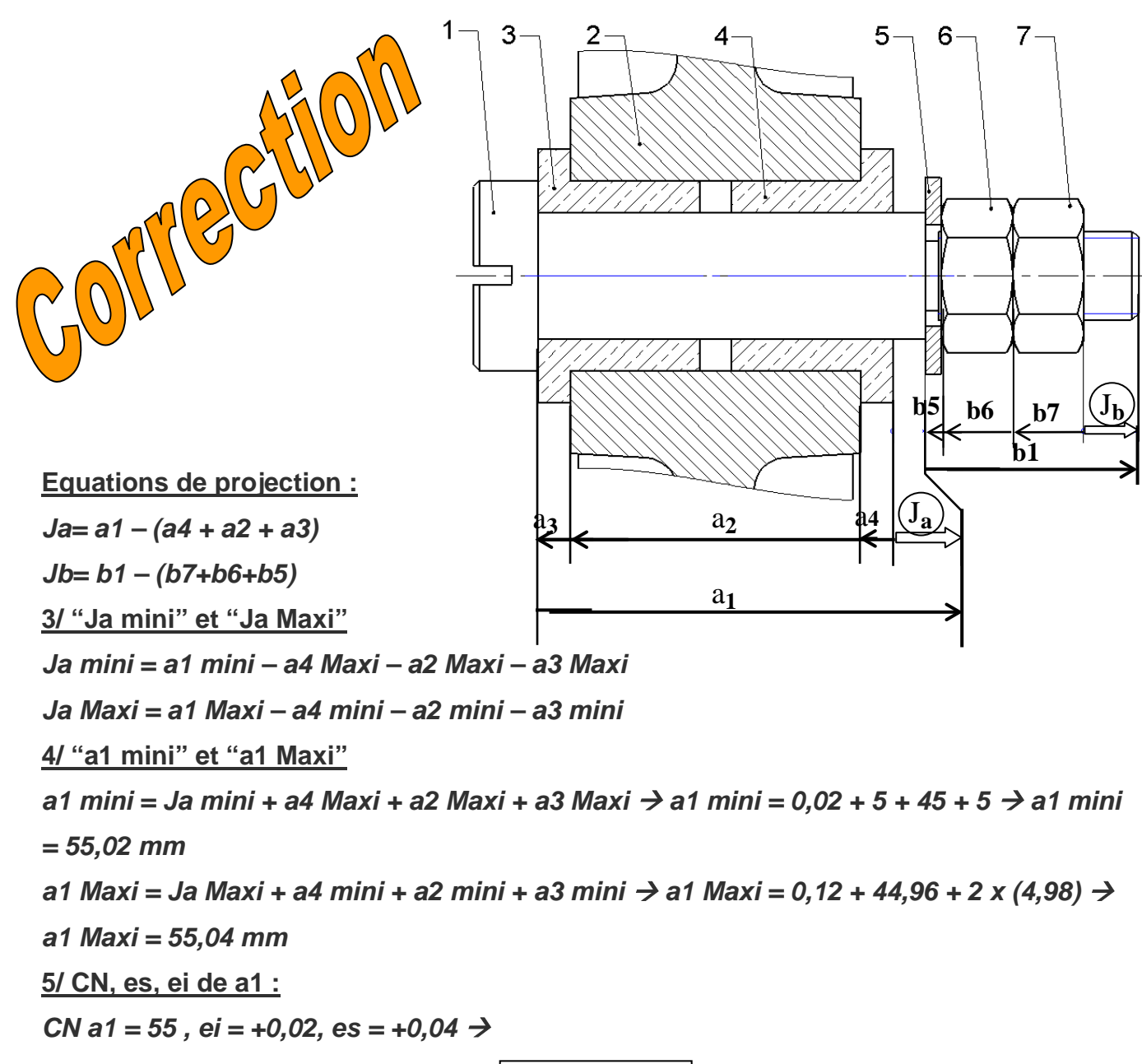

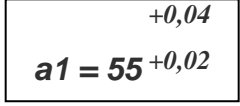

*+0,04 +0,02 b1 = 31* ±*0,43* $a1 = 55^{+0.02}$  $01 -$ 

WWW.DEVOIR@T.NET<sup>© 2014</sup>